#### **PŘIJÍMACÍ TEST Z INFORMATIKY A MATEMATIKY NAVAZUJÍCÍ MAGISTERSKÉ STUDIUM V PROGRAMU DATOVÁ VĚDA FAKULTA INFORMATIKY A MANAGEMENTU UNIVERZITY HRADEC KRÁLOVÉ**

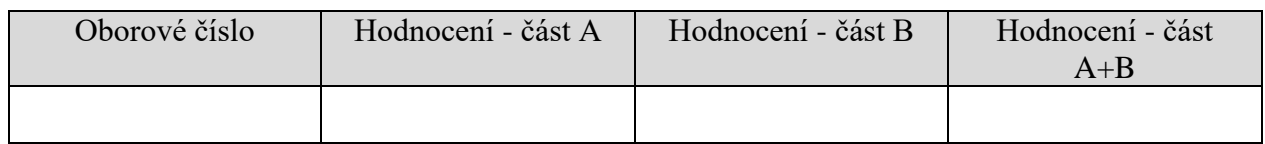

#### **PŘIJÍMACÍ TEST Z INFORMATIKY A MATEMATIKY – ČÁST A**

#### **1. úloha** (4 body)

Je dána funkce  $f: y = x \cdot \sqrt{5 - x}$ . Určete:

- a) (1b) definiční obor  $D(f)$  funkce,  $D(f): 5-x \geq 0 \Rightarrow x \leq 5 \Rightarrow D(f) = (-\infty, 5]$
- b) (3b) všechny intervaly, na kterých je funkce f klesající.  $y' = \sqrt{5 - x} + x \frac{1}{2\sqrt{5}}$  $\frac{1}{2\sqrt{5-x}}(-1) = \frac{2(5-x)-x}{2\sqrt{5-x}}$  $rac{(5-x)-x}{2\sqrt{5-x}} = \frac{10-3x}{2\sqrt{5-x}}$  $\frac{10-3x}{2\sqrt{5-x}}$  < 0 => 10-3x<0 => 3x>10 => x> 10/3, f je klesající na  $(10/3,5]$

## **2. úloha** (4 body)

Je dána funkce dvou proměnných  $f: z = x \cdot e^{xy}$ . Vypočítejte:

a) (2b) parciální derivaci  $\frac{\partial f}{\partial y}(x, y)$  funkce,  $\partial f$ 

$$
\frac{\partial}{\partial y}(x, y) = x e^{xy} x = x^2 e^{xy}
$$

b) (2b) hodnotu parciální derivace 
$$
\frac{\partial f}{\partial y}
$$
 v bodě  $a = (2, 0)$ .

$$
\frac{\partial f}{\partial y}(2,0) = 4e^0 = 4
$$

## **3. úloha** (6 bodů)

Je dána funkce  $f: y = -x^2 + 5x - 6$ . Určete:

- a) (2b) první souřadnice průsečíků grafu funkce f s osou x; označte je  $x_1$  a  $x_2$ ,  $-x^2 + 5x - 6 = 0 \Rightarrow x^2 - 5x + 6 = 0$ Viétovy vztahy  $x_1=2$ ,  $x_2=3$
- b) (4b) plošný obsah  $A$  rovinného obrazce omezeného grafem funkce  $f$  a úsečkou na ose  $x$ s krajními body  $x_1$  a  $x_2$ .

$$
\int_{2}^{3} -x^{2} + 5x - 6 \, dx = \left[ -\frac{x^{3}}{3} + \frac{5}{2}x^{2} - 6x \right]_{2}^{3} = \left( -9 + \frac{45}{2} - 18 \right) - \left( -\frac{8}{3} + 10 - 12 \right)
$$

$$
= \frac{1}{6} = 0.167
$$

## **4. úloha** (6 bodů)

Jsou dány matice  $A = \begin{pmatrix} 2 & 3 \\ 1 & 1 \end{pmatrix}$  $\begin{pmatrix} 2 & 3 \\ 1 & 1 \end{pmatrix}$ , B =  $\begin{pmatrix} 1 & 2 & 0 \\ 3 & 0 & 1 \end{pmatrix}$  $\begin{pmatrix} 1 & 2 & 0 \\ 3 & 0 & 1 \end{pmatrix}$ . Určete:

- a) (3b) inverzní matici  $A^{-1}$  k matici A,  $A^{-1}$ : např. det  $A = 2 - 3 = -1$  a pak  $A^{-1} = \frac{1}{4\pi}$  $\frac{1}{\det A}$  adj  $A = -1 \begin{pmatrix} 1 & -3 \\ -1 & 2 \end{pmatrix}$  $\begin{pmatrix} 1 & -3 \\ -1 & 2 \end{pmatrix} = \begin{pmatrix} -1 & 3 \\ 1 & -2 \end{pmatrix}$  $\begin{pmatrix} 1 & 3 \\ 1 & -2 \end{pmatrix}$
- b) (3b) matici X, pro kterou platí rovnice  $A \cdot X = B$ .  $A.X=B \Rightarrow X = A^{-1} \cdot B = \begin{pmatrix} -1 & 3 \\ 4 & 5 \end{pmatrix}$  $\binom{-1}{1} \frac{3}{-2} \binom{1}{3} \frac{2}{0} \frac{0}{1}$  $\begin{pmatrix} 1 & 2 & 0 \\ 3 & 0 & 1 \end{pmatrix} = \begin{pmatrix} 8 & -2 & 3 \\ -5 & 2 & -2 \end{pmatrix}$  $\frac{6}{-5}$   $\frac{2}{2}$   $\frac{5}{-2}$

#### **5. úloha** (4 body)

Určete všechna řešení soustavy lineárních algebraických rovnic:

$$
x + y - z = 6
$$
  
\n
$$
3x - 2y + z = -5
$$
  
\n
$$
x + 3y - 2z = 14
$$
  
\n
$$
\begin{pmatrix} 1 & 1 & -1 & 6 \\ 3 & -2 & 1 & -5 \\ 1 & 3 & -2 & 14 \end{pmatrix} \sim \begin{pmatrix} 1 & 1 & -1 & 6 \\ 0 & -5 & 4 & -23 \\ 0 & 2 & -1 & 8 \end{pmatrix} \sim \begin{pmatrix} 1 & 1 & -1 & 6 \\ 0 & 2 & -1 & 8 \\ 0 & -5 & 4 & -23 \end{pmatrix} \sim \begin{pmatrix} 1 & 1 & -1 & 6 \\ 0 & 2 & -1 & 8 \\ 0 & 0 & 3 & -6 \end{pmatrix}
$$
  
\n
$$
x = 1, y = 3, z = -2
$$

#### **6. úloha** (4 body)

Pomocí Cramérova pravidla určete hodnotu  $x_2$  soustavy lineárních algebraických rovnic.

$$
2x_1 - 2x_2 - x_3 = 1; \ 3x_1 - x_2 - 2x_3 = 4; 2x_1 - 3x_2 + x_3 = -2
$$
  
\n
$$
\det(A) = \begin{vmatrix} 2 & -2 & -1 \\ 3 & -1 & -2 \\ 2 & -3 & 1 \end{vmatrix} = 7, \det(A_2) = \begin{vmatrix} 2 & 1 & -1 \\ 3 & 4 & -2 \\ 2 & -2 & 1 \end{vmatrix} = 7, x_2 = \frac{\det(A_2)}{\det(A)} = 1
$$

## **7. úloha** (6 bodů)

V obci je 70 domácností jednočlenných, 74 dvoučlenných, 45 tříčlenných, 39 čtyřčlenných a 22 pětičlenných.

a) (3b) Určete průměrný počet členů domácnosti.

$$
\frac{70 \cdot 1 + 74 \cdot 2 + 45 \cdot 3 + 39 \cdot 4 + 22 \cdot 5}{5} - \frac{619}{1}
$$

$$
\frac{11112}{70+74+45+39+22} = \frac{111}{250} = 2,476
$$

b) (3b) Určete 2. kvartil včetně jeho polohy v souboru domácností vzestupně setříděném podle počtu členů.

 $l_{0,5} = 0.5 \cdot (250 + 1) = 125.5$  nebo  $l_{0,5}^* = 1 + 0.5 \cdot (250 - 1) = 125.5$  $q_2 = 2$  (medián)

## **8. úloha** (6 bodů)

Dlouhodobým pozorováním bylo zjištěno, že u jistého druhu výrobku se vyskytuje výrobní vada s pravděpodobností 0,1. U výrobků s touto vadou dochází během záruční doby k poruše s pravděpodobností 0,7 a výrobky, které nemají sledovanou výrobní vadu, vykazují během stejné doby poruchu s pravděpodobností 0,01.

a) (3b) Určete podíl výrobků, které mají vadu a přitom fungují po celou záruční dobu. [značení: P … porucha V … výrobní vada]

$$
[P(\overline{P}|V) = 1 - P(P|V) = 1 - 0.7 = 0.3]
$$
  

$$
P(V \cap \overline{P}) = P(V) \cdot P(\overline{P}|V) = 0.1 \cdot 0.3 = 0.03
$$

b) (3b) Určete celkovou pravděpodobnost, že u výrobku dojde k poruše (bez ohledu na přítomnost výrobní vady).

 $[P(\bar{V}) = 1 - P(V) = 1 - 0.1 = 0.9]$  $P(P) = P(V) \cdot P(P|V) + P(\overline{V}) \cdot P(P|\overline{V}) = 0,1 \cdot 0,7 + 0,9 \cdot 0,01 = 0,079$ 

#### **9. úloha** (5 bodů)

Počet požadavků (X), které přijdou do IT oddělení během 1 hodiny, má Poissonovo rozdělení s pravděpodobnostní funkcí  $P(X = x) = \frac{e^{-3}3^x}{x!}$  $\frac{3}{x!}$  pro  $x = 0, 1, 2, ...$ 

- a) (2b) Určete, jaký je očekávaný počet požadavků, které přijdou během 1 hodiny.  $E(X) = \lambda = 3$
- b) (3b) Určete pravděpodobnost, že během 1 hodiny přijde alespoň 1 požadavek.

$$
P(X \ge 1) = 1 - P(X = 0) = 1 - \frac{e^{-3}3^0}{0!} = 1 - e^{-3} = 0.95
$$

#### **10. úloha** (5 bodů)

Určete pravděpodobnost, že náhodně vybrané pěticiferné přirozené číslo bude **dělitelné pěti,**  v jeho dekadickém zápisu **není** žádná z číslic {3,6,7,9} a každá ze zbývajících číslic je v tomto zápisu **nejvýše jednou**.

Jev A – vybrané číslo splňuje zadání (1b) Počet všech pěticiferných čísel  $|\Omega| = 90000$ . (1b) Počet pěticiferných čísel dělitelných 5, které mají na pozici jednotek číslici 0 a splňují další požadavky ze zadání je  $|A_1| = 1 \cdot (5 \cdot 4 \cdot 3 \cdot 2) = 5!$ . (1b) Počet pěticiferných čísel dělitelných 5, které mají na pozici jednotek číslici 5 a splňují další požadavky ze zadání je  $|A_2| = 1 \cdot (4 \cdot 4 \cdot 3 \cdot 2) = 4 \cdot 4!$ . (2b) Počet všech pěticiferných čísel dělitelných 5 a splňujících požadavky zadání je  $|A|$  =  $|A_1 \cup A_2| = |A_1| + |A_2| = 5! + 4 \cdot 4! = 9 \cdot 4!$  $|A|$  $9 \cdot 4!$ 24

$$
P(A) = \frac{|A|}{|\Omega|} = \frac{9 \cdot 4!}{90000} = \frac{24}{10000} = 0.0024.
$$

#### **PŘIJÍMACÍ TEST Z INFORMATIKY A MATEMATIKY – ČÁST B**

#### **V úlohách, které nabízejí výběr z odpovědí a), b) atd. zakroužkujte jednu nejvýstižnější možnost.**

#### **1. úloha** (2 body)

Vektorová grafika znamená, že

- a) body jsou uspořádány do mřížky, jsou tedy určeny svou přesnou polohou a barvou
- b) dobře se hodí na zápis složitých barevných ploch
- c) obrázek je složen ze základních, přesně definovaných útvarů

S:

d) celý obrázek je popsán pomocí hodnot jednotlivých barevných bodů

#### **2. úloha** (4 body)

V databázi jsou uložené následující relace:

Vyrobek (VyrobekID (PK), Nazev, Firma, DoporCena)

Obchod (ObchodID (PK), Jmeno, Mesto)

Nabidka (ObchodID, VyrobekID, Cena)

Napište SQL dotaz, kterým zjistíte, které obchody z Brna prodávají výrobek s ID "X23" za nižší než doporučenou cenu.

#### **4. úloha** (2 body)

Jsou dané následující relace:

 $R:$ 

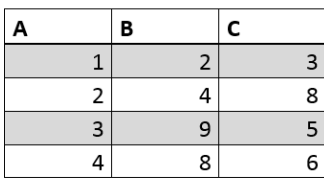

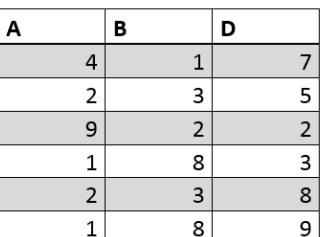

Vytvořte přirozené spojení relace R a relace S. Kolik bude řádků výsledné relace?

- a)  $\vert 0 \vert$
- b) 10
- c)  $4$
- d) 6

# **5. úloha** (7 bodů)

Napište metodu (hlavička + tělo), která vrátí poslední liché číslo v poli celých čísel. Pole bude předáno jako parametr této metody. Pro implementace si vyberte jeden z jazyků Java, C++ nebo C# a vybraný jazyk podtrhněte v zadání.

#### **6. úloha** (6 bodů)

Ve třídě *LcdMonitor* jsou obsaženy atributy *uhlopricka* (desetinné číslo), *spotrebaWatt* (celé číslo), *model* (text). Napište konstruktor třídy, který naplní všechny atributy hodnotami předanými v parametrech tohoto konstruktoru. Vyberte si jeden z jazyků Java, C++ nebo C# a vybraný jazyk podtrhněte v zadání.

# **7. úloha** (2 body)

Jsou dané následující relace:

 $R:$ 

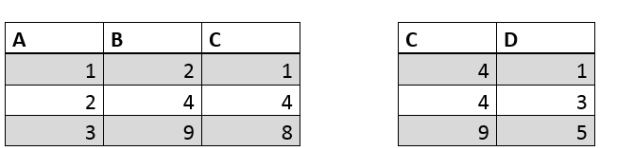

 $S$ :

Kolik řádků bude mít výstup z následujícího dotazu: SELECT \* FROM R COSS JOIN S

- a) 9
- b) 6
- c)  $0$
- d) 3

# **8. úloha** (7 bodů)

Vytvořte UML diagram tříd informačního systému chemické laboratoře. Budeme evidovat laboranty, laboratoře (místnosti) a chemikálie uskladněné v laboratořích. Chemikálie dělíme na 3 druhy, pevné, kapalné a plynné. U kapalných chemikálií se eviduje množství v litrech a u ostatních hmotnost v gramech. U laborantů evidujeme, do kterých laboratoří mají přístup. U tříd identifikujte podstatné atributy a operace. V diagramu využijte dědičnost a asociaci, případně i jiné typy vhodných vazeb.

# **9. úloha** (2 body)

Mezi programovací jazyky, označované jako "nadstavba javascriptu", které jsou běžně do javascriptu kompilovány nepatří:

- a) Dart
- b) CoffeeScript
- c) TypeScript
- d) Node.js

# **10. úloha** (2 body)

Architektura datově orientovaného rozhraní umožňujícího provádět základní CRUD operace pomocí http volání se nazývá:

- a) AJAX
- b) RPC
- c) REST
- d) SOAP

# **11. úloha** (7 bodů)

Na následujícím grafu zadaném maticí sousednosti najděte eulerovský tah, když existuje. Pro nalezení eulerovského tahu požijte a demonstrujte vhodný algoritmus (Edmonds-Johnson) pro nalezení eulerovského tahu. Vypište posloupnost vrcholů eulerovského tahu a napište, kterou datovou strukturu používáte. Při procházení grafu dodržujte lexikografické pravidlo. **Graf nekreslete!**

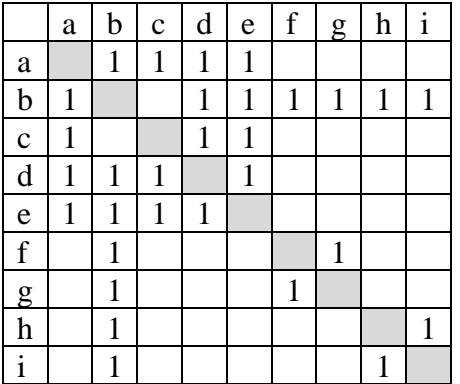

## **12. úloha** (2 body)

V HTML stránce chceme formátovat hypertextové odkazy, nad kterými je aktuálně umístěn kurzor myši. Tyto odkazy jsou umístěny v kontejneru s id="container". CSS selektor odpovídající uvedené situaci bude mít tvar:

- a) #container a:hover {...}
- b) .a #container:hover {...}
- c) .container #a:hover {...}
- d) #a:container :hover {...}

#### **13. úloha** (5 bodů)

V databázi jsou uložené následující relace:

Recept (ReceptID (PK), Jmeno, Skupina, Obtiznost, PripravaMin)

Surovina (SurovinaID (PK), Nazev, Cena)

Slozeni (ReceptID, SurovinaID, Mnozstvi)

Napište SQL dotaz, kterým zjistíte, do kterých receptů se dává více než 200 g cukru a příprava netrvá déle než 90 minut.

#### **14. úloha** (2 body)

Vyberte nepravdivé tvrzení o technologii Media Query v kaskádových stylech:

- a) Umožňuje vytvářet animace a přechody
- b) Umožňuje vytvořit formát pro tisk
- c) Umožňuje spojovat dotazy logickými operátory
- d) Byla představena v CSS 3